# **Artificial Intelligence**

### Lab 3Marco Piastra

**Lab 3 - <sup>1</sup>**

## *Semantic Tableau,* **alpha and beta rules**

 $\blacksquare$  A tableau a set of wff

There is an initial tableau

Alpha and beta rules transform a tableau in one or two new tableau

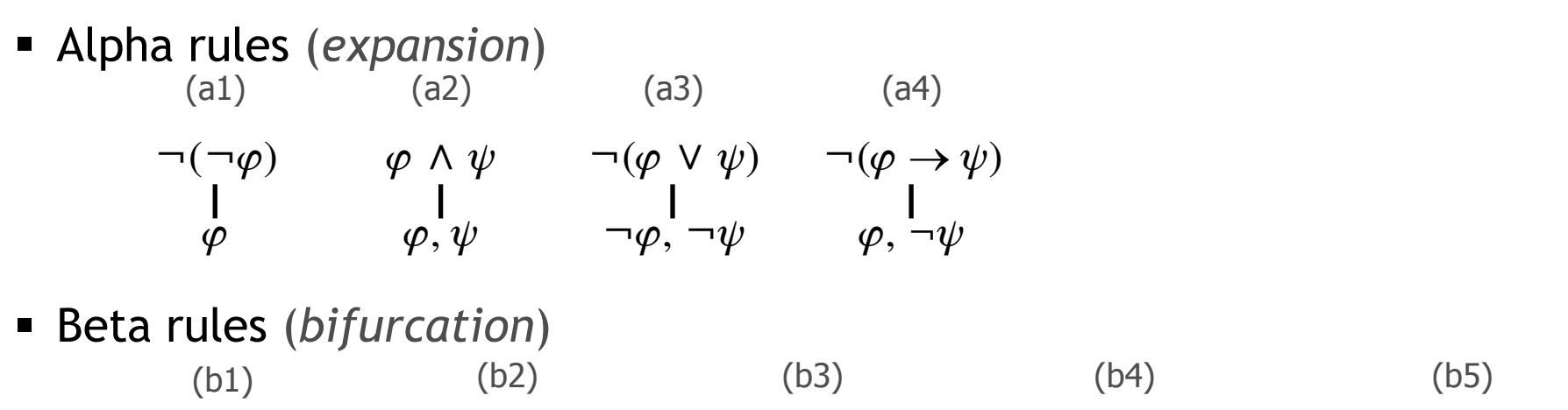

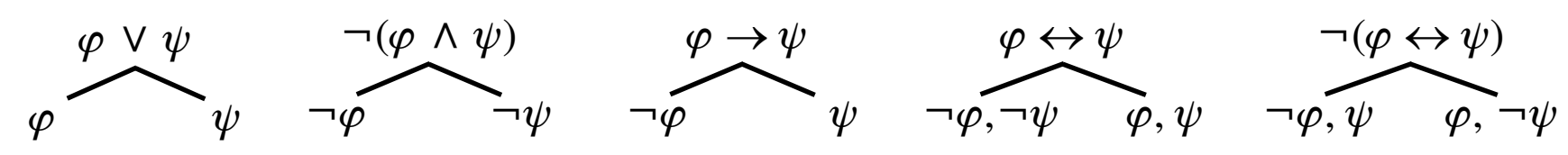

(file semanticTableau.jess)

■ Functions

```
Example:(deffunction duplicate-deep (?n)
        (if (symbolp ?n)
            then
(return ?n)else(return
(duplicate ?n
(id (gensym*)) ;; Always make sure it has a unique id (op1 (duplicate-deep (fact-slot-value ?n op1)))
(op2 (duplicate-deep (fact-slot-value ?n op2))) ))))
```
(file semanticTableau.jess)

■ Functions

```
Example:
(deffunction duplicate-deep (?n)
        (if (symbolp ?n)
           then
(return ?n)else(return
(duplicate ?n
(id (gensym*)) ;; Always make sure it has a unique id (op1 (duplicate-deep (fact-slot-value ?n op1)))
(op2 (duplicate-deep (fact-slot-value ?n op2))) ))))name parameters
```
(file semanticTableau.jess)

■ Functions

*Example:*

```
(deffunction duplicate-deep (?n)
    (if (symbolp ?n)
       then
(return ?n)else(return
(duplicate ?n
(id (gensym*)) ;; Always make sure it has a unique id (op1 (duplicate-deep (fact-slot-value ?n op1)))
(op2 (duplicate-deep (fact-slot-value ?n op2))) ))))flow control
```
(file semanticTableau.jess)

■ Functions

*Example:*

```
(deffunction duplicate-deep (?n)
    (if (symbolp ?n)
       then
(return ?n)else(return
(duplicate ?n
(id (gensym*)) ;; Always make sure it has a unique id (op1 (duplicate-deep (fact-slot-value ?n op1)))
(op2 (duplicate-deep (fact-slot-value ?n op2))) ))))returning values
```
(file semanticTableau.jess)

■ Functions

*Example:*

```
(deffunction duplicate-deep (?n)
    (if (symbolp ?n)
       then
(return ?n)else(return
(duplicate ?n
(id (gensym*)) ;; Always make sure it has a unique id (op1 (duplicate-deep (fact-slot-value ?n op1)))
(op2 (duplicate-deep (fact-slot-value ?n op2))) ))))a Jess predicate:
returns TRUE if the argument is an atomic symbol
```
(file semanticTableau.jess)

■ Functions

```
Example:(deffunction duplicate-deep (?n)
        (if (symbolp ?n)
            then
(return ?n)else(return
(duplicate ?n
(id (gensym*)) ;; Always make sure it has a unique id (op1 (duplicate-deep (fact-slot-value ?n op1)))
(op2 (duplicate-deep (fact-slot-value ?n op2))) ))))a Jess function:
returns a new and unique symbol
```
## *Semantic Tableau*

(file semanticTableau.jess)

- $\mathcal{L}_{\mathcal{A}}$  Questions:
	- a) What does it mean that this is a *refutation method*? (make sure you understand this before going further)
	- b) How are wffs represented?
	- c) How are the tableau represented?
	- d) How would you describe the algorithm implemented in Jess?
	- e) What is the meaning of **duplicate-deep** and **retract-deep**?
	- f) What is the role of salience?

(see the example st-TheProblem.jess)